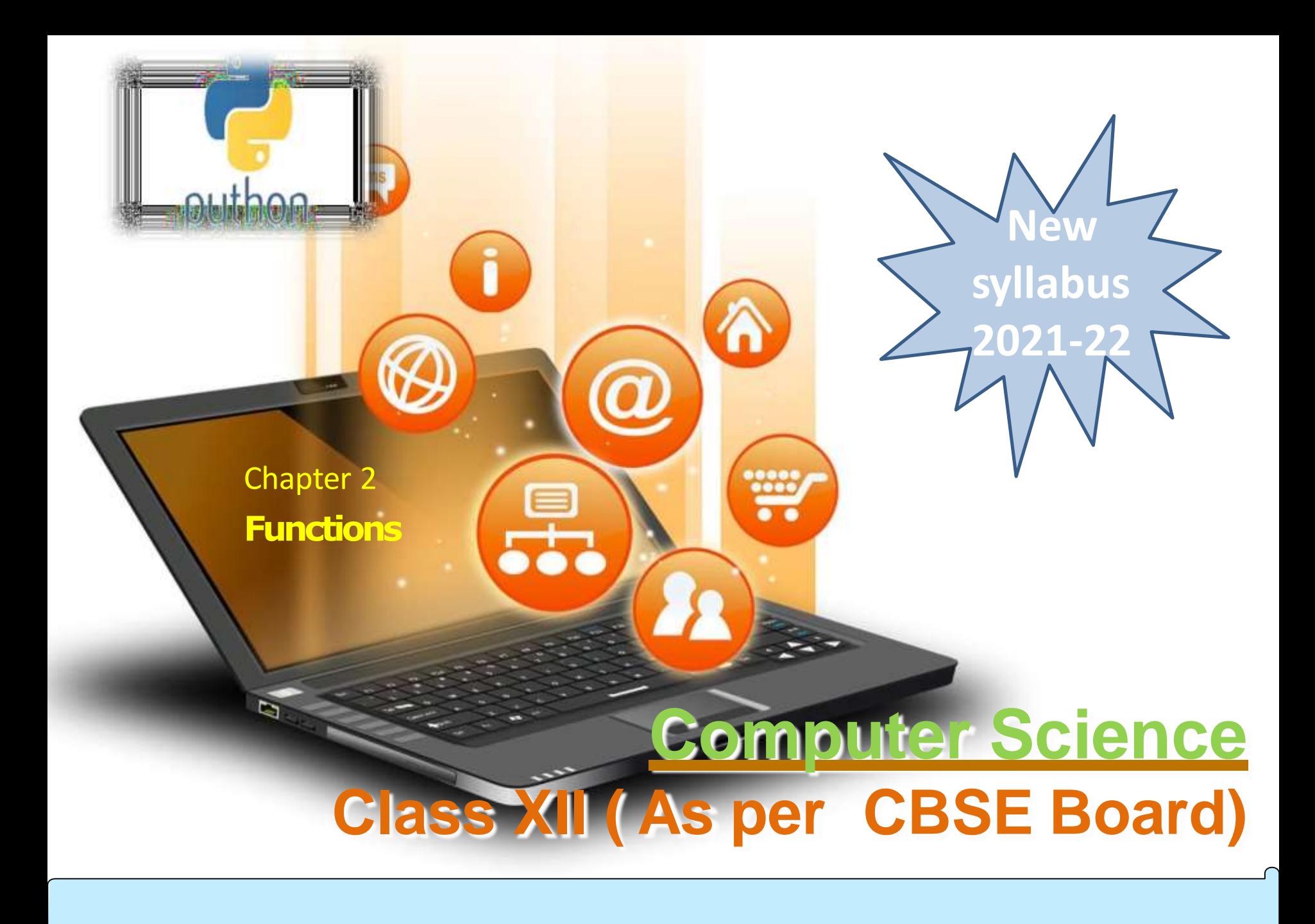

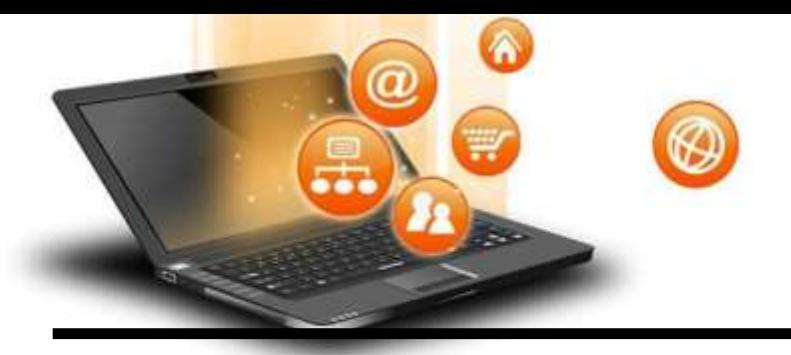

# Function Introduction

A function is a programming block of codes which is used to perform a single, related task. It only runs when it is called. We can pass data, known as parameters, into a function. A function can return data as a result.

We have already used some python **built in functions** like print(),etc.But we can also create our own functions. These functions are called *user-defined functions.*

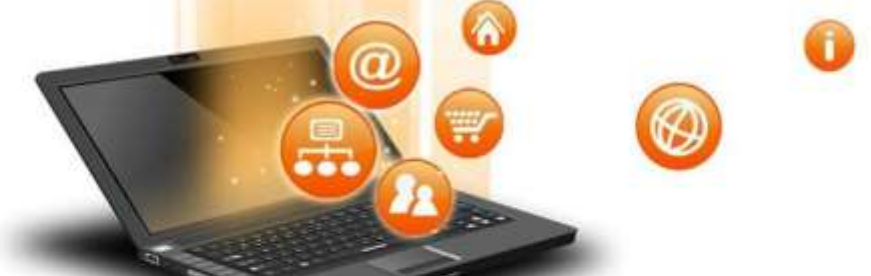

# Advantages of Using functions:

1.Program development made easy and fast : Work can be divided among project members thus implementation can be completed fast.

2.Program testing becomes easy : Easy to locate and isolate a faulty function for further investigation

3.Code sharing becomes possible : A function may be used later by many other programs this means that a python programmer can use function written by others, instead of starting over from scratch.

4.Code re-usability increases : A function can be used to keep away from rewriting the same block of codes which we are going use two or more locations in a program. This is especially useful if the code involved is long or complicated.

5.Increases program readability : The length of the source program can be reduced by using/calling functions at appropriate places so program become more readable.

6.Function facilitates procedural abstraction : Once a function is written, programmer would have to know to invoke a function only ,not its coding.

7.Functions facilitate the factoring of code : A function can be called in other function and so on…

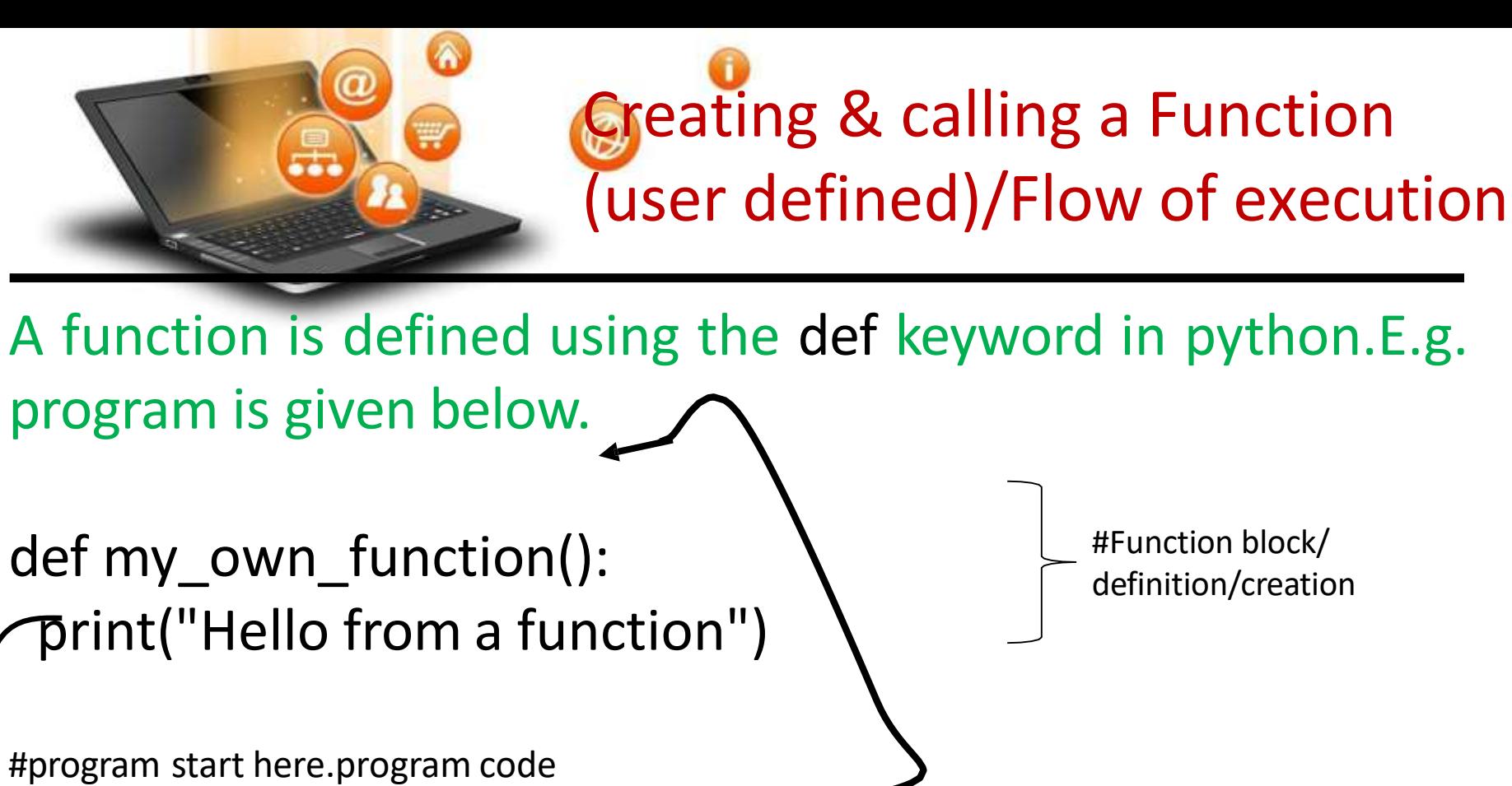

#Function block/ definition/creation

print("hello before calling a function")  $my$  OWN  $function()$  #function calling.now function codes will be executed print("hello after calling a function") Save the above source code in python file and execute it

# Variable's Scope in function

There are three types of variables with the view of scope.

- 1. Local variable accessible only inside the functional block where it is declared.
- 2. Global variable variable which is accessible among whole program using global keyword.
- 3. Non local variable accessible in nesting of functions,using nonlocal keyword.

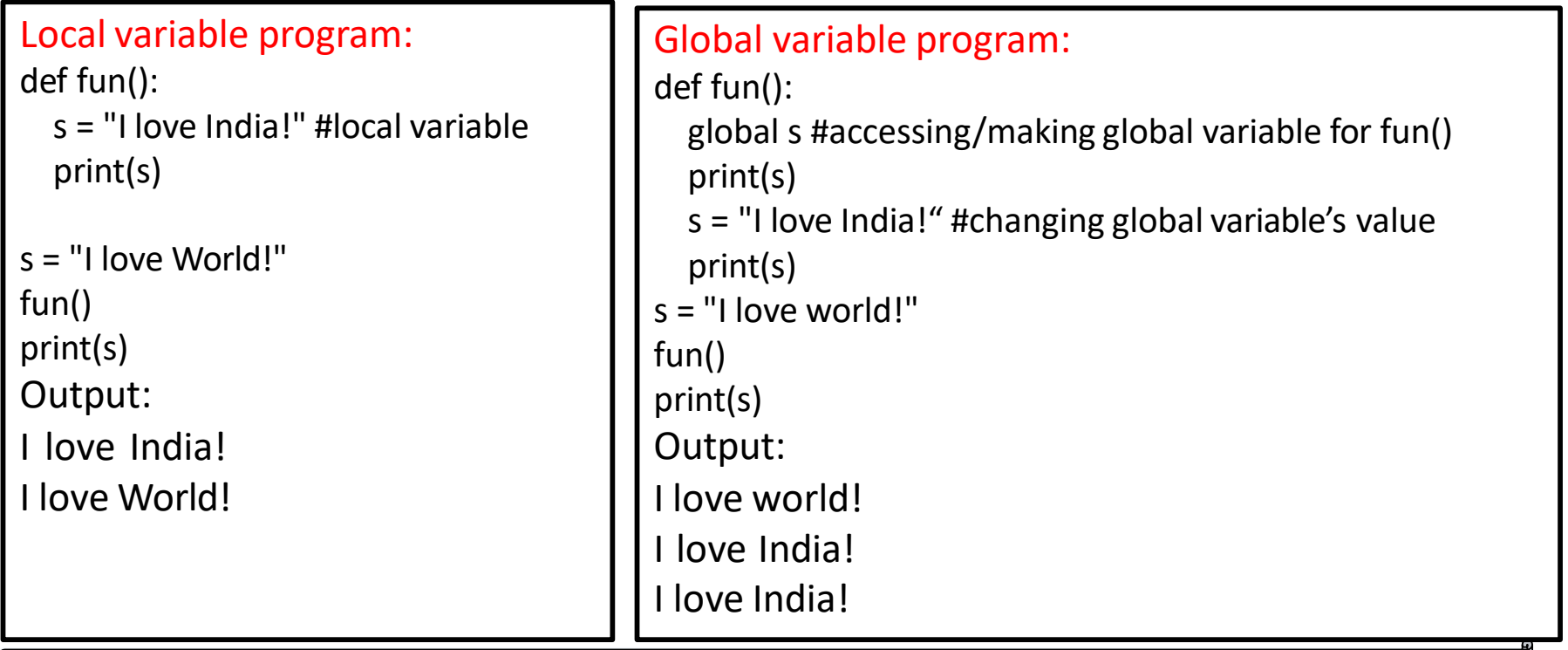

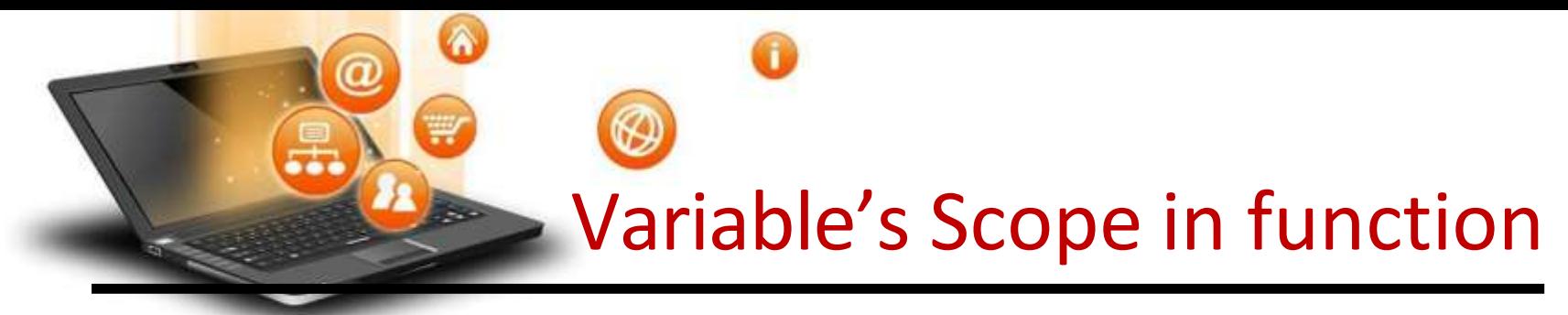

#Find the output of below program def fun(x, y): # argument /parameter x and y global a  $a = 10$  $x, y = y, x$  $b = 20$  $b = 30$  $c = 30$ print(a,b,x,y)

a, b, x,  $y = 1, 2, 3, 4$ fun(50, 100) #passing value 50 and 100 in parameter x and y of function fun()

 $print(a, b, x, y)$ 

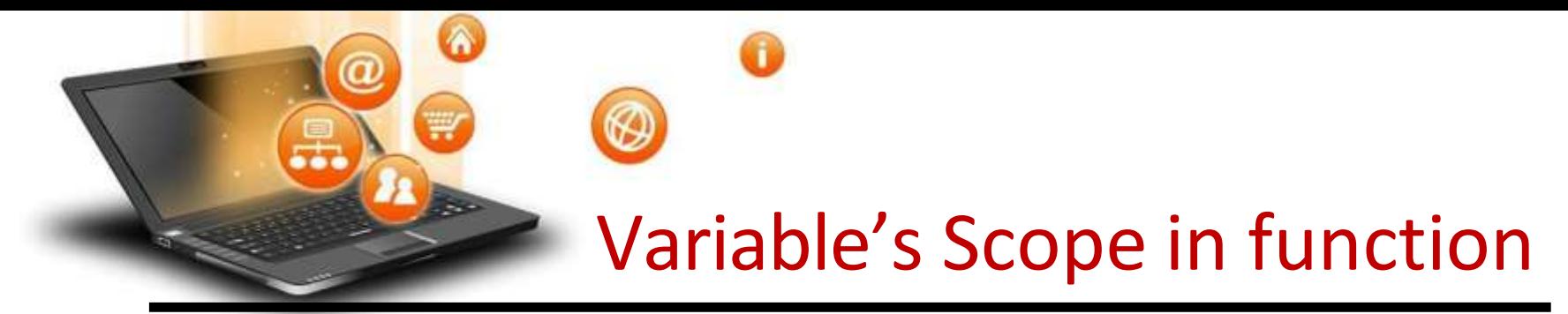

#Find the output of below program

def fun(x, y): # argument /parameter x and y global a  $a = 10$  $x, y = y, x$  $b = 20$  $b = 30$  $c = 30$ print(a,b,x,y)

a, b, x,  $y = 1, 2, 3, 4$ fun(50, 100) #passing value 50 and 100 in parameter x and y of function fun() print $(a, b, x, y)$ OUTPUT :- 10 30 100 50 10 2 3 4

fppt.c

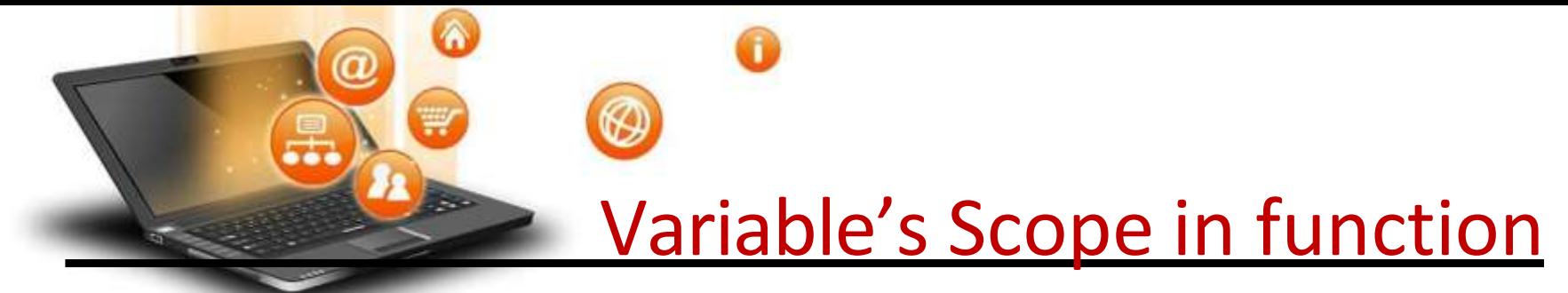

Global variables in nested function def fun1():

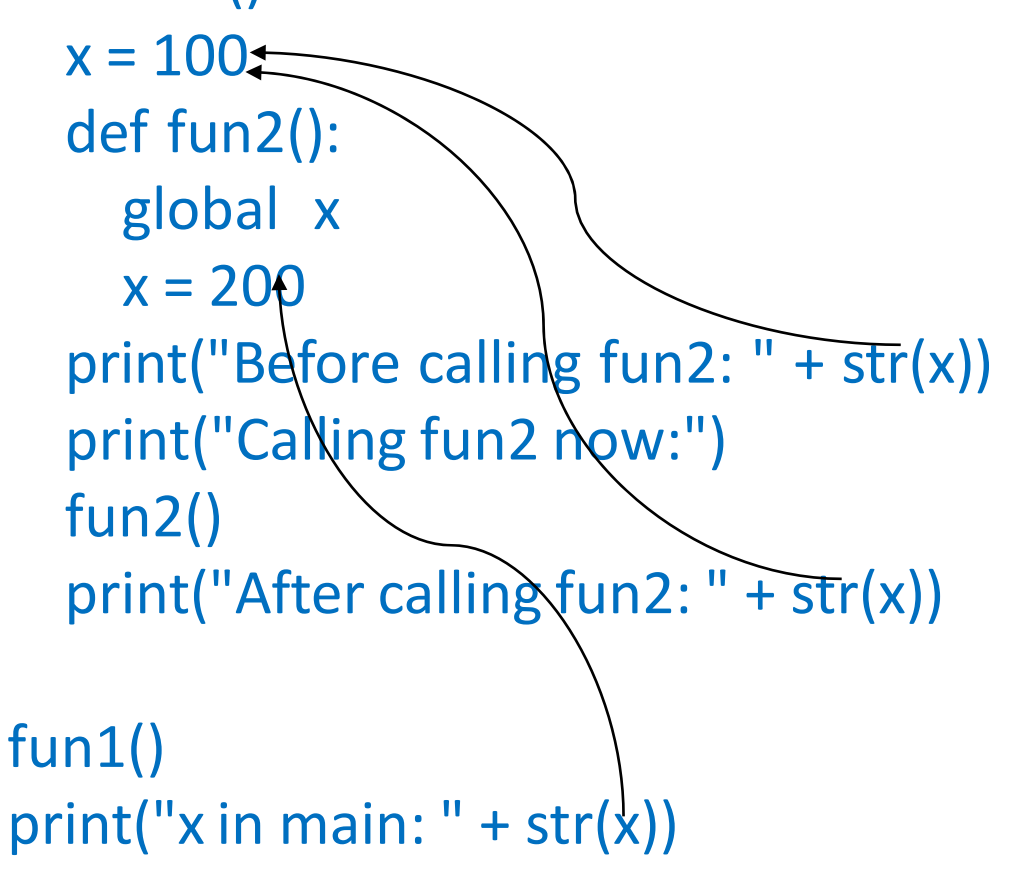

OUTPUT: Before calling fun2: 100 Calling fun2 now: After calling fun2: 100 x in main: 200

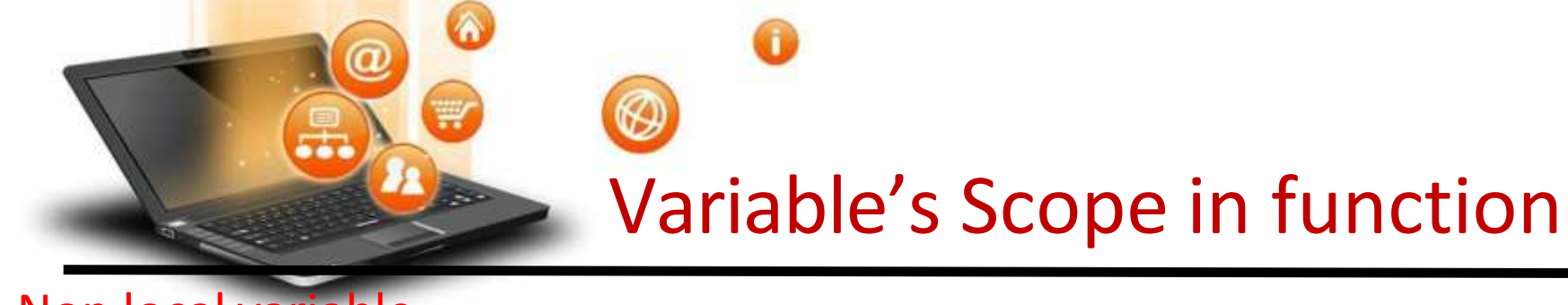

```
Non local variable 
def fun1():
  x = 100def fun2():
    nonlocal x #change it to global or remove this declaration 
    x = 200print("Before calling fun2: " + str(x)) 
  print("Calling fun2 now:")
  fun2()
  print("After calling fun2: " + str(x))
x=50
                                                  OUTPUT:
                                                  Before calling fun2: 100 
                                                  Calling fun2 now:
                                                  After calling fun2: 200
```
x in main: 50

```
fun1()
print("x in main: " + str(x))
```
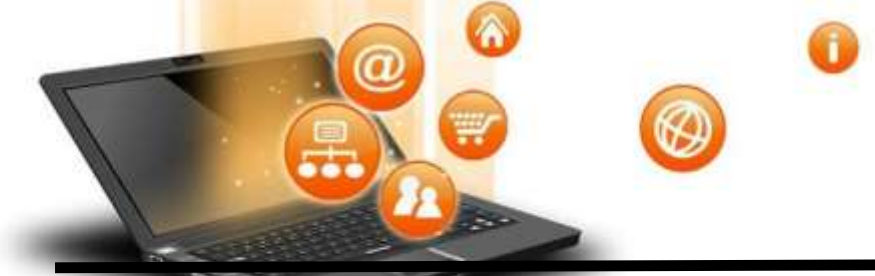

# Function

### Parameters / Arguments Passing and return value

These are specified after the function name, inside the parentheses. Multiple parameters are separated by comma.The following example has a function with two parameters x and y. When the function is called, we pass two values, which is used inside the function to sum up the values and store in z and then return the result(z):

def sum(x,y): #x, y are formal arguments

```
z=x+y
```
return z #return the value/result

 $x, y=4,5$ 

 $r=sum(x,y)$  #x, y are actual arguments

print(r)

Note :- 1. Function Prototype is declaration of function with name ,argument and return type. 2. A formal parameter, i.e. a parameter, is in the function definition. An actual parameter, i.e. an argument, is in a function call.

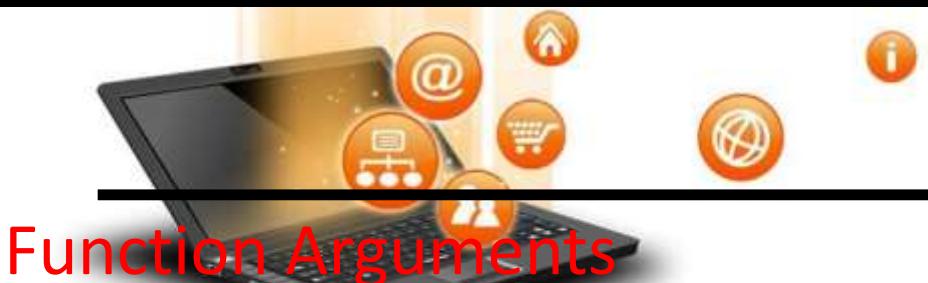

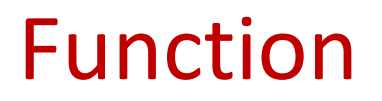

Functions can be called using following types of formal arguments −

- Required arguments/**Positional parameter** arguments passed in correct positional order
- Keyword arguments the caller identifies the arguments by the parameter name
- Default arguments that assumes a default value if a value is not provided to argu.
- Variable-length arguments pass multiple values with single argument name.

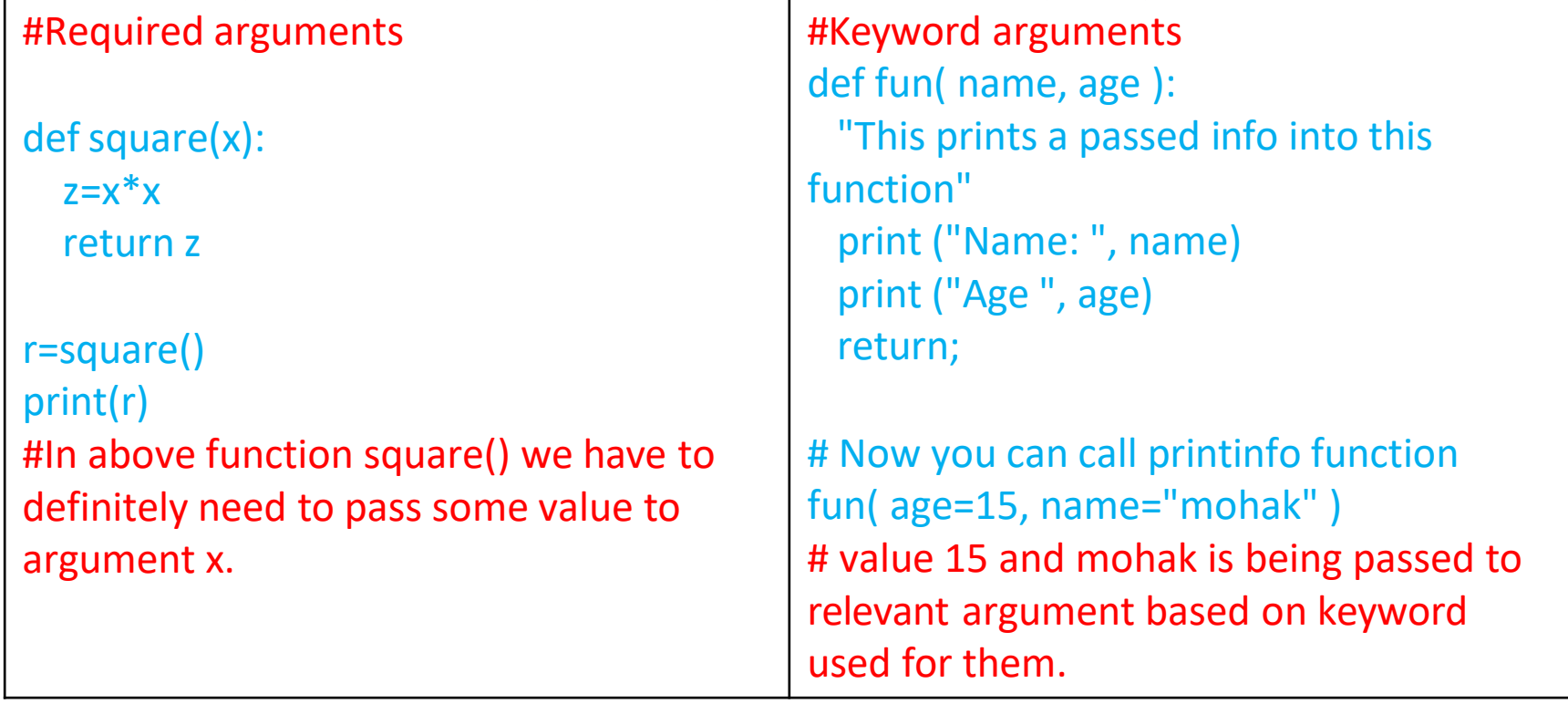

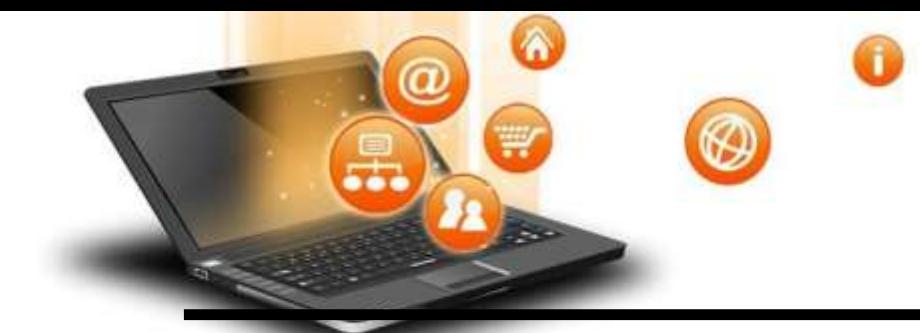

# Function

# #Default arguments/

### #Default Parameter

```
def sum(x=3,y=4):
```
z=x+y

return z

```
r=sum() 
print(r) 
r = sum(x=4)print(r) 
r = sum(y=45)print(r)
```
#default value of x and y is being used when it is not passed

#Variable length arguments def sum( \*vartuple ):  $s=0$ for var in vartuple: s=s+int(var) return s;

r=sum( 70, 60, 50 ) print(r)  $r=sum(4,5)$ print(r)

#now the above function sum() can sum n number of values

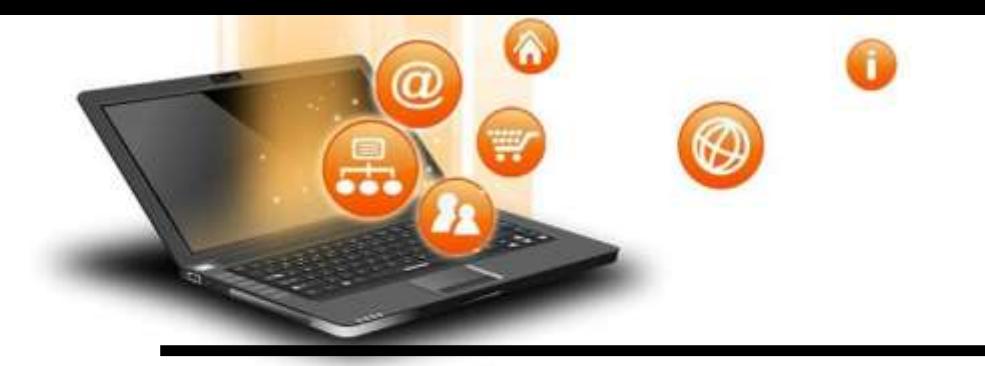

## Lamda

Python Lambda

A lambda function is a small anonymousfunction which can take any number of arguments, but can only have one expression.

E.g.

```
x =lambda a, b : a * b
print(x(5, 6))
```
OUTPUT: 30

fppt.c

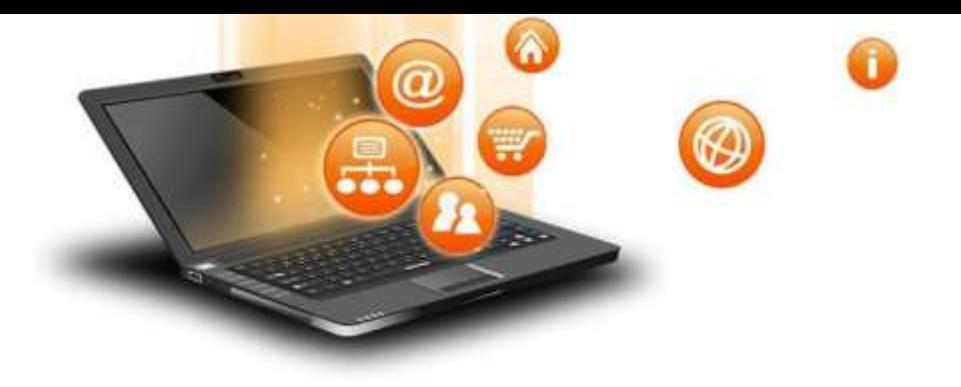

# • **NEXT SLIDES FROM SLIDE NO 15 TO 26 ARE DEPRECATED AS PER CBSE SYLLABUS 2021-22**

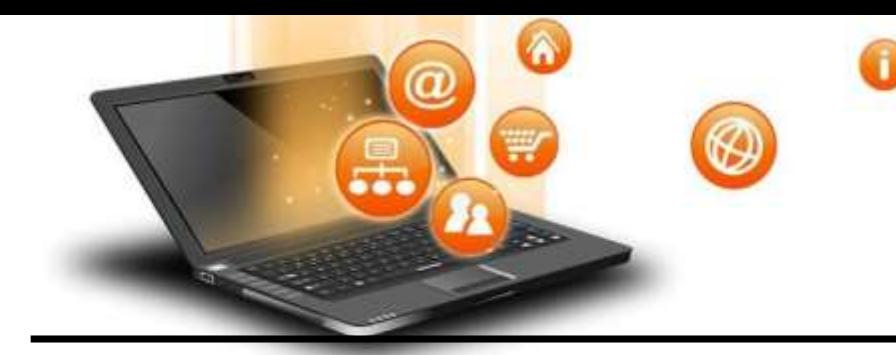

Mutable/immutable properties of data objects w/r function

Everything in Python is an object,and every objects in Python can be either mutable or immutable.

Since everything in Python is an Object, every variable holds an object instance. When an object is initiated, it is assigned a unique object id. Its type is defined at runtime and once set can never change, however its state can be changed if it is mutable.

Means a mutable object can be changed after it is created, and an immutable object can't.

Mutable objects: list, dict, set, byte array Immutable objects: int, float, complex, string, tuple, frozen set, bytes

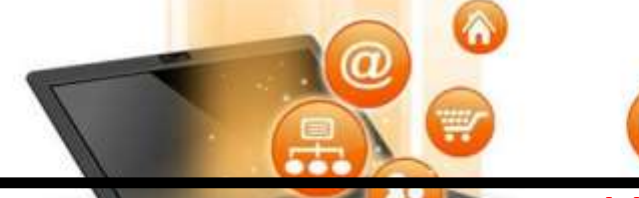

Mutable/immutable properties of data objects w/r function

### How objects are passed to Functions

#Pass by reference def updateList(list1): print(id(list1))  $list1 += [10]$ print(id(list1))  $n = [50, 60]$ print(id(n)) updateList(n) print(n) print(id(n)) **OUTPUT**  34122928 34122928 34122928 [50, 60, 10] 34122928

#In above function list1 an object is being passed and its contents are changing because it is mutable that's why it is behaving like pass by reference

#Pass by value def updateNumber(n): print(id(n))  $n == 10$ print(id(n))  $b = 5$ print(id(b)) updateNumber(b) print(b) print(id(b)) **OUTPUT 1691040064 1691040064 1691040224 5 1691040064** #In above function value of variable b is not being changed because it is immutable that's why it is behaving like pass by value

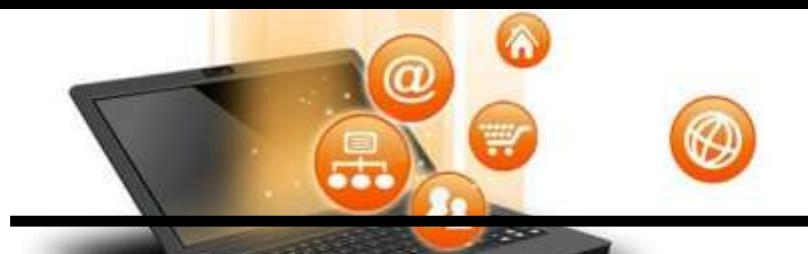

Arrays are popular in most programming languages like: Java, C/C++, JavaScript and so on. However, in Python, they are not that common. When people talk about Python arrays, more often than not, they are talking about Python lists. Array of numeric values are supported in Python by the array module.

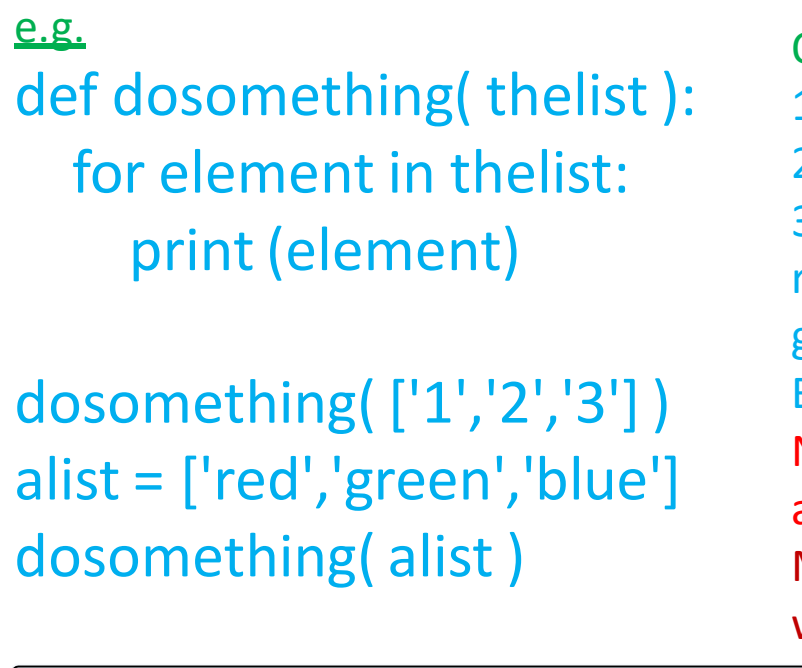

OUTPUT: 1 2 3 red green

#### Blue

Note:- List is mutable datatype that's why it treat as pass by reference.It is already explained in topic Mutable/immutable properties of data objects w/r function

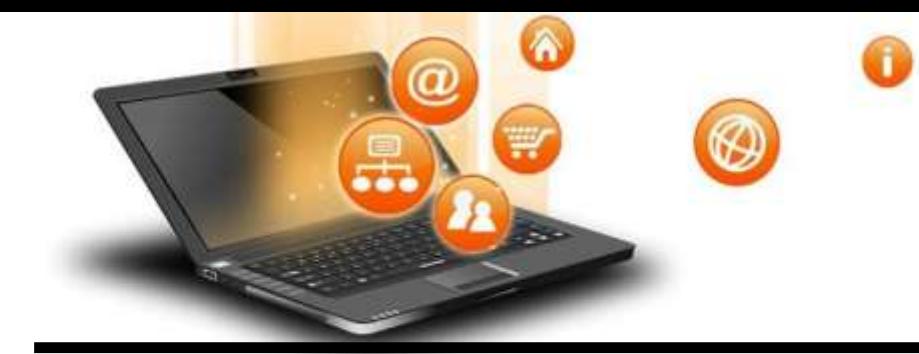

### Pass String to a function

String can be passed in a function as argument but it is used as pass by value.It can be depicted from below program. As it will not change value of actual argument.

e.g. def welcome(title): title="hello"+title

r="Mohan" welcome(r) print(r)

fppt.c

**OUTPUT** Mohan

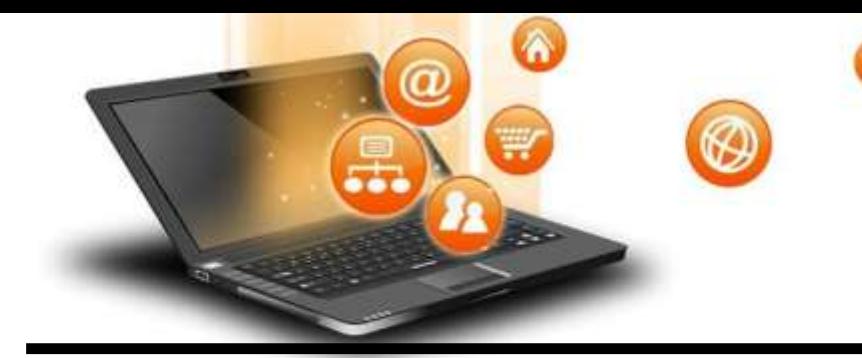

### Pass tuple to a function

in function call, we have to explicitly define/pass the tuple.It is not required to specify the data type as tuple in formal argument. E.g.

def Max(myTuple):

- first, second = myTuple
- if first>second:

return first

else:

return second

 $r=(3, 1)$ m=Max(r) print(m)

**OUTPUT** 3

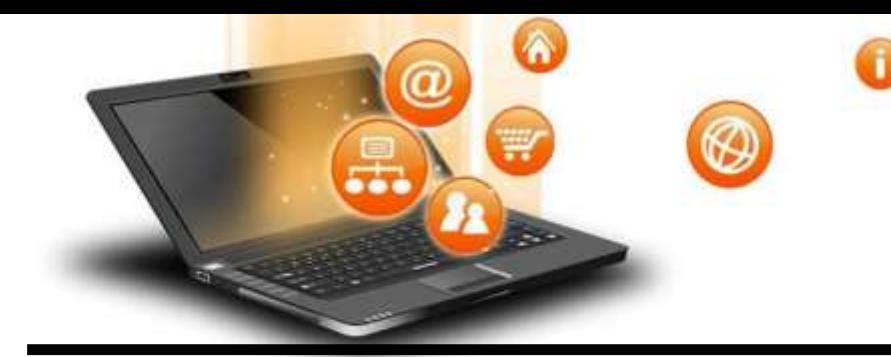

### Pass dictionary to a function

In Python, everything is an object, so the dictionary can be passed as an argument to a function like other variables are passed.

def func(d): for key in d: print("key:", key, "Value:", d[key])

```
# Driver's code
Mydict = {'a':1, 'b':2, 'c':3} 
func(Mydict)
```
#### OUTPUT

key: a Value: 1 key: b Value: 2 key: c Value: 3

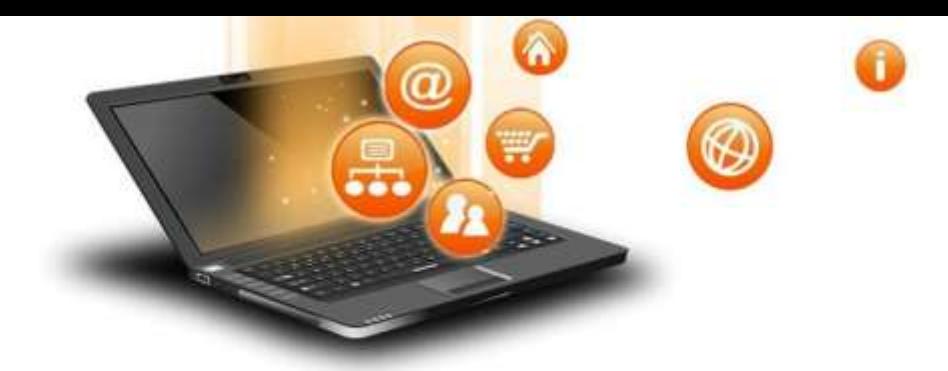

#### Functions using libraries

Mathematical functions:

Mathematical functions are available under math module.To use mathematical functions under this module, we have to import the module using import math.

For e.g.

To use sqrt() function we have to write statements like given below.

import math

r=math.sqrt(4)

print(r)

### OUTPUT :

2.0

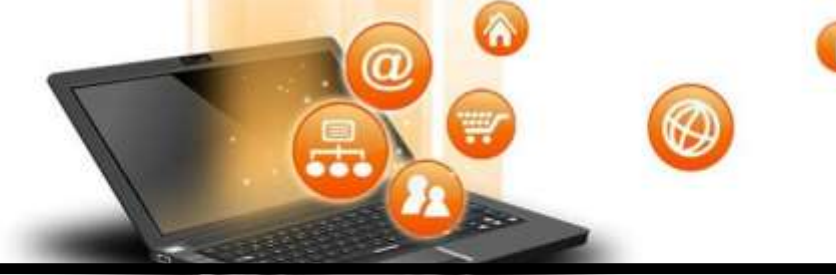

#### Functions using libraries

#### Functions available in Python Math Module

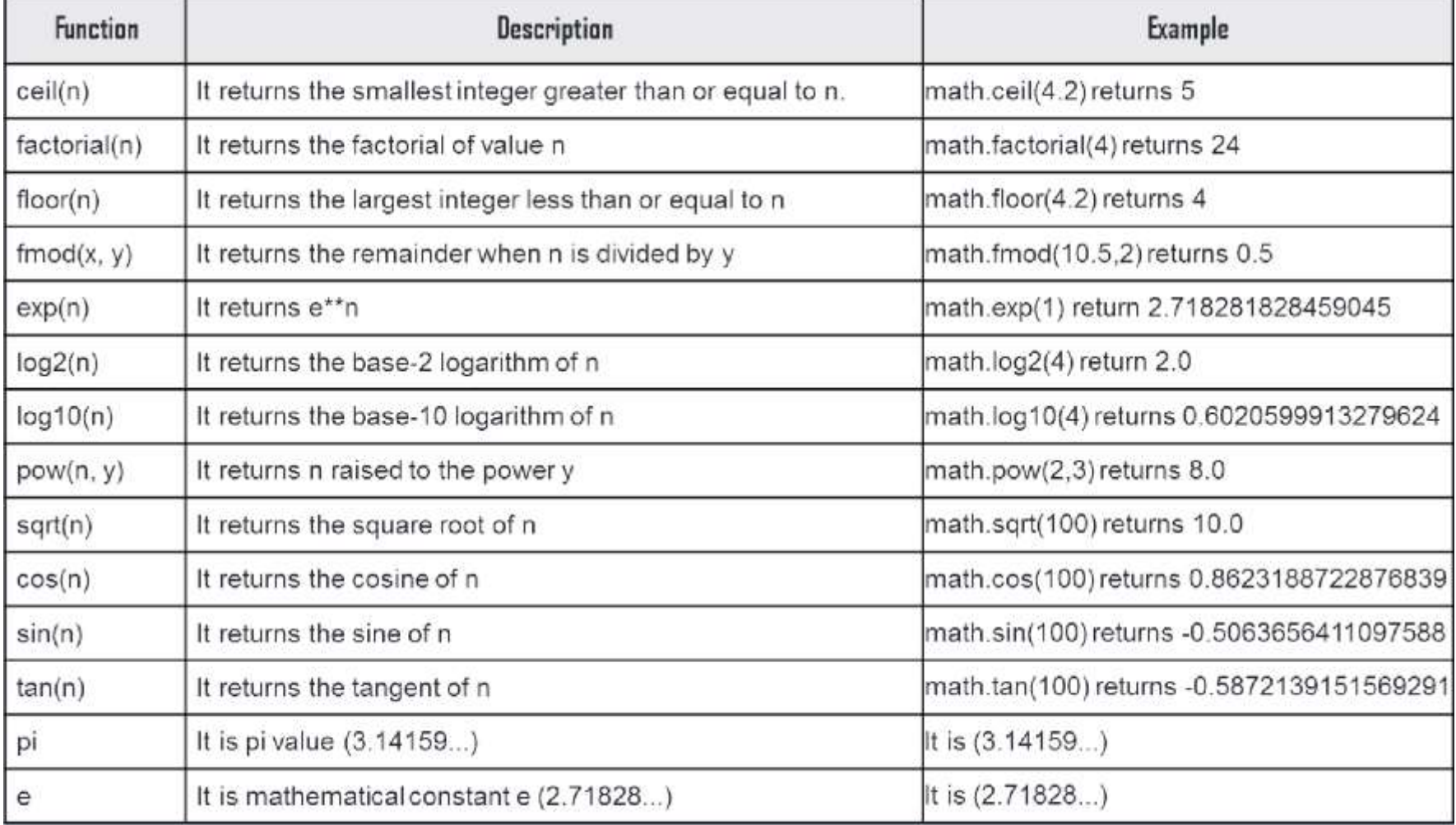

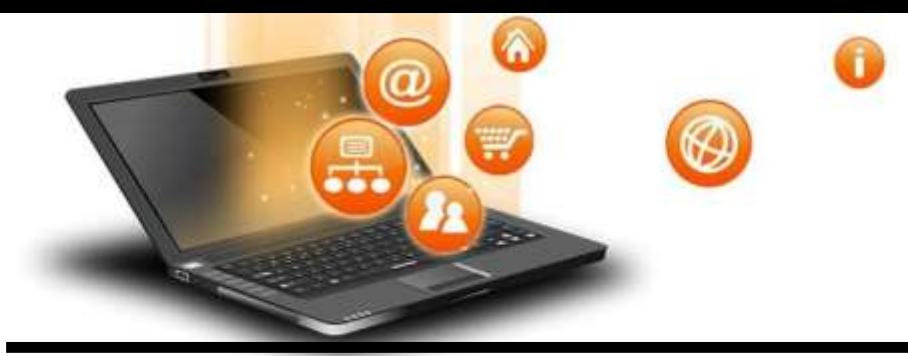

Functions using libraries (System defined function)

String functions:

String functions are available in python standard module.These are always availble to use.

For e.g. capitalize() function Converts the first character of string to upper case.

s="i love programming" r=s.capitalize() print(r)

OUTPUT: I love programming

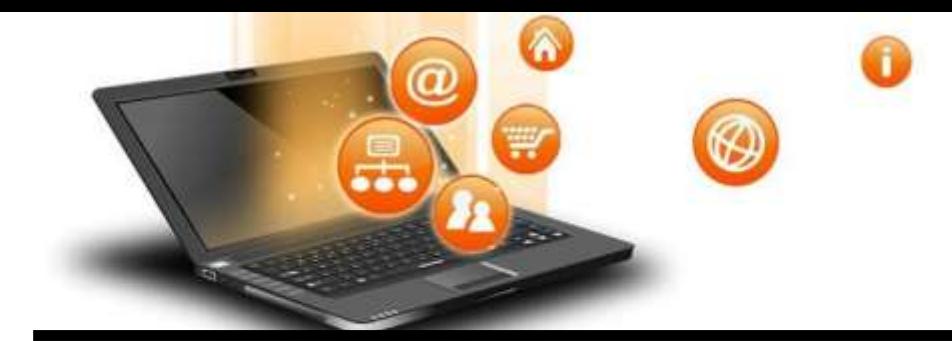

#### Functions using libraries

#### String functions:

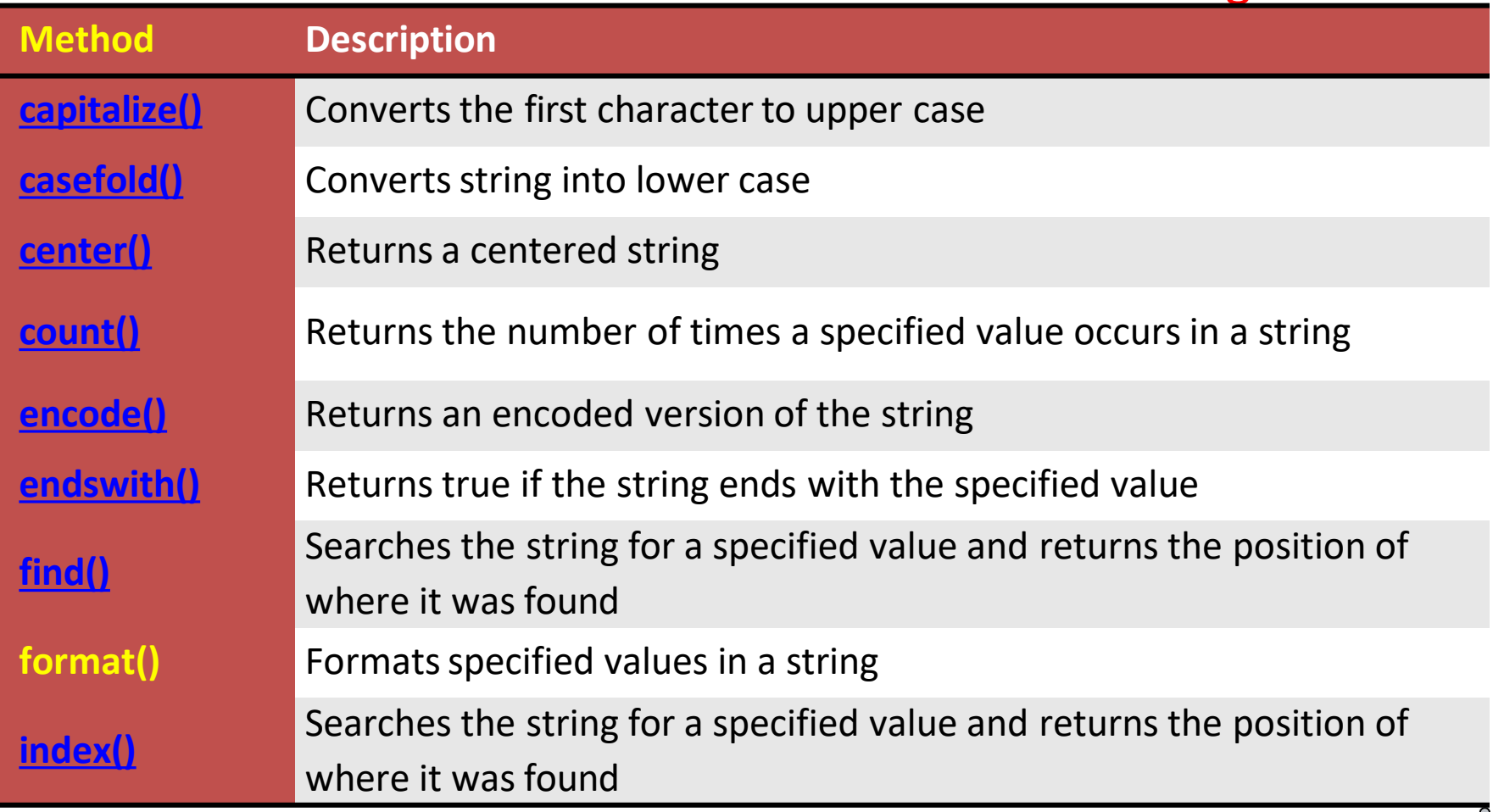

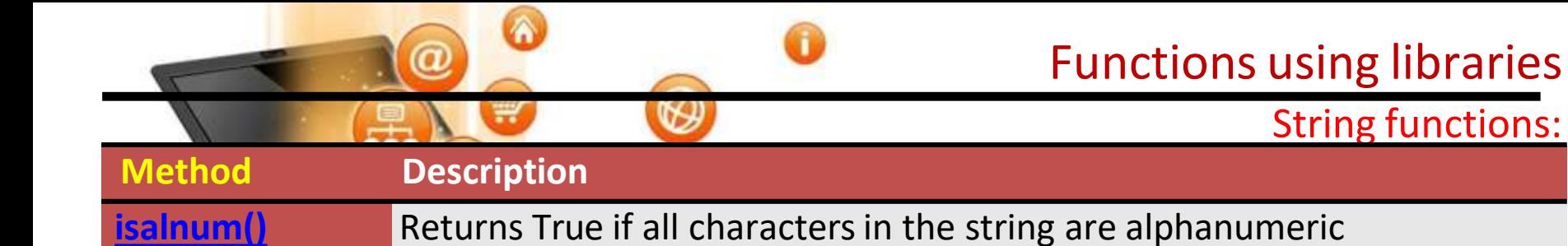

 $\overline{\mathbf{isalpha}}(\mathbf)}$  Returns True if all characters in the string are in the alphabeters in the alphabeters in the alphabeters in the alphabeters in the alphabeter in the alphabeter in the alphabeter in the alphabeter in the **[isdecimal\(\)](https://www.w3schools.com/python/ref_string_isdecimal.asp)** Returns True if all characters in the string are decimals **[isdigit\(\)](https://www.w3schools.com/python/ref_string_isdigit.asp)** Returns True if all characters in the string are digits **[isidentifier\(\)](https://www.w3schools.com/python/ref_string_isidentifier.asp)** Returns True if the string is an identifier **[islower\(\)](https://www.w3schools.com/python/ref_string_islower.asp)** Returns True if all characters in the string are lower case **[isnumeric\(\)](https://www.w3schools.com/python/ref_string_isnumeric.asp)** Returns True if all characters in the string are numeric **[isprintable\(\)](https://www.w3schools.com/python/ref_string_isprintable.asp)** Returns True if all characters in the string are printable **[isspace\(\)](https://www.w3schools.com/python/ref_string_isspace.asp)** Returns True if all characters in the string are whitespaces **[istitle\(\)](https://www.w3schools.com/python/ref_string_istitle.asp)** Returns True if the string follows the rules of a title **<u>[isupper\(\)](https://www.w3schools.com/python/ref_string_isupper.asp)</u>** Returns True if all characters in the string are upper case **[join\(\)](https://www.w3schools.com/python/ref_string_join.asp)** Joins the elements of an iterable to the end of the string **[ljust\(\)](https://www.w3schools.com/python/ref_string_ljust.asp)** Returns a left justified version of the string **[lower\(\)](https://www.w3schools.com/python/ref_string_lower.asp)** Converts a string into lower case **[lstrip\(\)](https://www.w3schools.com/python/ref_string_lstrip.asp)** Returns a left trim version of the string **[partition\(\)](https://www.w3schools.com/python/ref_string_partition.asp)** Returns a tuple where the string is parted into three parts

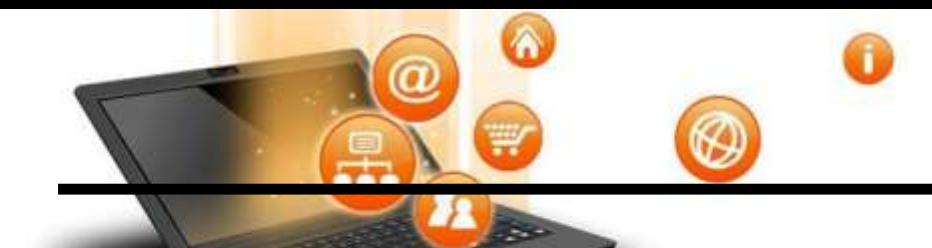

#### Functions using libraries

#### String functions:

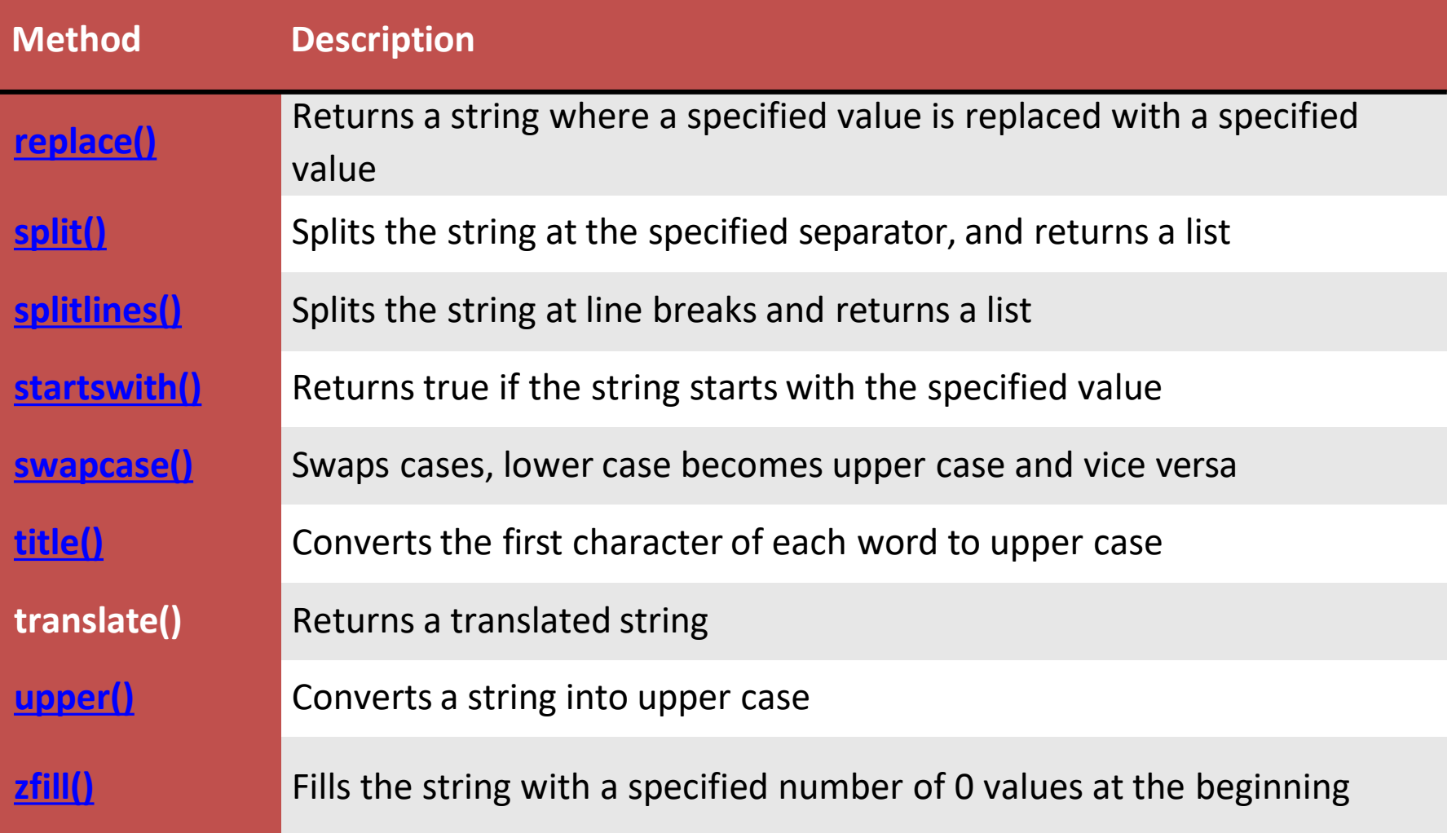